IX.3.3B-SYSTEM-SETUP SUBROUTINE SETUP

## Description

Subroutine SETUP sets up the Operations Table [\[Hyperlink](http://www.nws.noaa.gov/ohd/hrl/nwsrfs/users_manual/part5/_pdf/53_intro.pdf)] that will be used for a Segment in the Forecast Component.

This subroutine stores information in the P, C and T arrays by calling the input and the Operation table entry subroutine for each Operation that is used for the Segment.

## Calling Sequence

CALL SETUP (P,MP,C,MC,T,MT,TS,MTS,D,MD,NXD,MINDT,LWMAX)

## Argument List

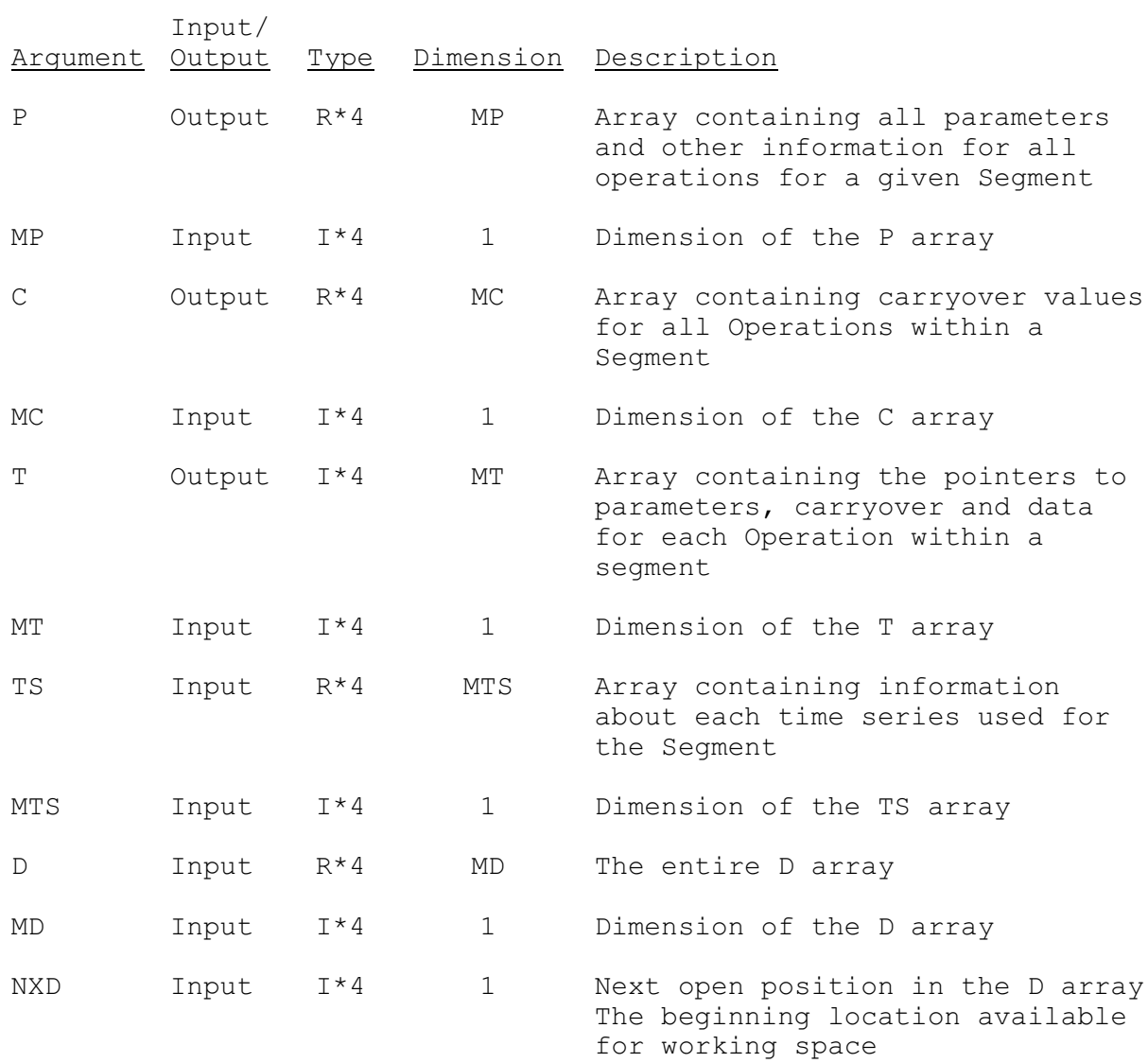

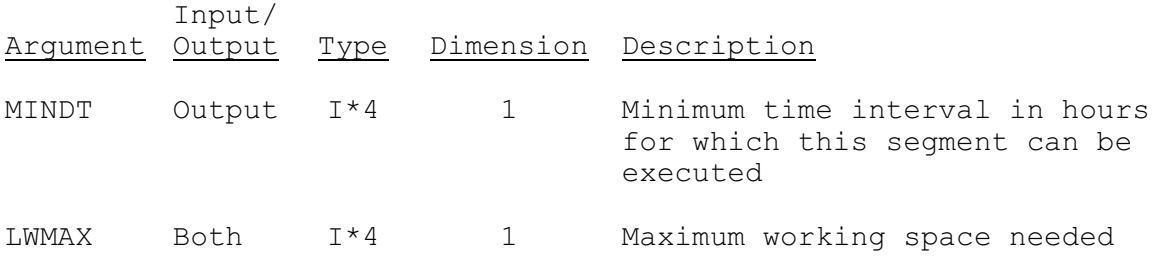